# Getting started with SHERPA

## $Frank Kraus<sup>1</sup>$

IPPP Durham

June 29, 2008

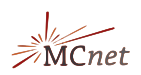

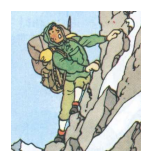

<span id="page-0-0"></span>www.ippp.dur.ac.uk

<sup>1</sup>for the Sherpas: J. Archibald, T. Gleisberg, S. Höche, F. Krauss, M. Schönherr, S. Schumann, F. Siegert, J. Winter イロト イ部 トイヨ トイヨト  $290$ E

#### F. Krauss IPPP

[Getting started with S](#page-7-0)HERPA

# Scope: Complete simulation of LHC events

- Initial state parton shower (QCD)
- **•** Underlying event
- **•** Signal process
- Final state parton shower (QCD)
- **•** Fragmentation
- **Hadron decays**
- QED radiation

<span id="page-1-0"></span>SHERPA is the framework steering these event phases.

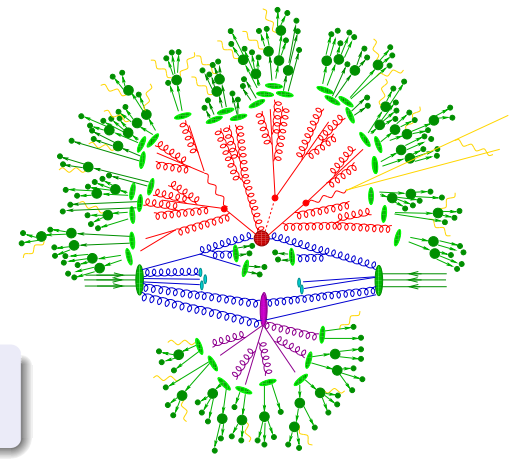

# Installation

## **Prerequisites**

- SHERPA tarball from <http://sherpa-mc.de>
- $C++$  compiler  $(g++)$ , fortran compiler  $(g77+11)$  bg2c or gfortran)
- Autotools: automake, autoconf, libtool

## Installation procedure

- tar xzf Sherpa-x.y.z.tar.gz
- cd SHERPA-MC-x.y.z
- TOOLS/makeinstall -c
- **That's it. Should take 10-20 mins.**

## Linking to optional external packages

- HepMC library version 2.x: For output in HepMC event record TOOLS/makeinstall --copt --enable-hepmc2=/path/to/hepmc/
- LHAPDF: For using common interface to many PDF sets TOOLS/makeinstall --copt --enable-lhapd[f=](#page-1-0)/[pa](#page-3-0)[t](#page-1-0)[h/](#page-2-0)[t](#page-3-0)[o/l](#page-0-0)[ha](#page-7-0)[pd](#page-0-0)[f/](#page-7-0)

<span id="page-2-0"></span>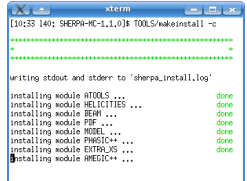

#### F. Krauss IPPP

## Input files

### Example run card Run.dat for Drell-Yan@LHC

```
(beam){
 BEAM_1 = 2212
 BEAM_ENERGY_1 = 7000.
 BEAM_2 = 2212
 BEAM_ENERGY_2 = 7000.
}(beam)
```

```
(processes){
 Process : 93 93 -> 11 -11 93{1}
  Order electroweak : 2
 End process
}(processes)
```

```
(selector){
  JetFinder sqr(20/E_CMS) 1.
 Mass 11 -11 66 116
}(selector)
```
- Non-existent sections/parameters can be specified in files, syntax: PROCESS FILE=Filename in fallback locations.
- Typical: use (optimised) default values, especially in parton showering, hadronisation, etc..
- **Q** Command line overwrites parameters: KEYWORD=VALUE allows for automatic scans over parameters.
- Tag replacing functionality (e.g. E\_CMS allowed).

<span id="page-3-0"></span>メロメ メ御き メミメ メミメー

#### F. Krauss IPPP

÷

## Running the generator: 2-step strategy

#### First run: Initialisation run

Go to input directory, type ../../../bin/Sherpa OUTPUT=2:

```
....
Single Process::Tests for 2_2_d_db_e-_e+
   Prepare gauge test and init helicity amplitudes. This may take some time.
In String Handler::Complete : this may take some time....
Single_Process::CheckLibraries : Looking for a suitable library. This may take some time.
Library_Loader::LoadLibrary(): Failed to load library 'libProc_P2_2_2_6_14_16_5_0.so'.
Single_Process::WriteLibrary :
   Library for 2 2 d db e- e+ has been written, name is P2 2 2 6 14 16 5 0
....
Amegic::InitializeProcesses :
   Some new libraries were created and have to be compiled and linked.
  Type "./makelibs" in '/home/frank/sherpa/trunk/SHERPA/Run/LHC' and rerun.
```
### Compiling the libraries

- Libraries written out in C++, automatic compilation setup by using autotools.
- **•** Simply type ./makelibs

## Running the generator: 2-step strategy

### Second run: Production run

```
Type ../../../bin/Sherpa EVENTS=10000 OUTPUT=2:
....
All_Processes::CalculateTotalXSec for 2_3__j__j__e-__e+__j
Starting the calculation. Lean back and enjoy ... .
523.701 pb +- ( 16.9984 pb = 3.24582 % ) 5000 ( 46.1 % )
full optimization: ( 0 s elapsed / 45 s left / 45 s total )
....
508.574 pb +- ( 0.672573 pb = 0.132247 % ) 310000 ( 75.2 % )
2 - 3 - j - j - e^+ - j : 508.574 pb +/- 0.132247 %, exp. eff: 0.926893 %.
Store result : xs for 2.3_{-1}, i-e^-, e^+, i : 508.574 pb +/- 0.132247%,
      max : 0.000140913
----------------------------------------------------------
-- SHERPA generates events with the following structure --
----------------------------------------------------------
Perturbative : Signal Processes: Amegic
Perturbative : Hard Decays:
Perturbative : Jet_Evolution:Apacic
Perturbative : Multiple_Interactions:None
Hadronization : Beam_Remnants
                 Hadronization : Hadronization: Ahadic
Hadronization : Hadron_Decays
---------------------------------------------------------
 Event 600 ( 7 s elapsed / 114 s left / 121 s total )
                                                                  Process integration
                                                                  Active modules
                                                                  Event generation
```
#### F. Krauss IPPP

### Event record

### Internal event structure

- Event ( $\approx$  HepMC::GenEvent) = list of linked Blobs ( $\approx$ HepMC::GenVertex)
- **•** Four-momentum conservation locally fulfilled
- **•** Particle status codes similar to HepMC

#### Example Blob for signal process

```
Blob [0]( 1, Signal Process , 2 -> 3 @ (0.0,0,0)Incoming particles :<br>\begin{bmatrix} G \\ 2 \end{bmatrix} 2 u 1 (4 ->
\begin{bmatrix} 6 \end{bmatrix} 2 u 1 ( 4 -> 1) [( 5.3229e+01,-3.7077e-01,-5.2213e-01, 5.3225e+01), p^2=-3.6380e-12, m= 0.0000e+00] (615, 0)<br>\begin{bmatrix} 6 \end{bmatrix} 2 G 1 ( 4 -> 1) [( 8.8449e+01, 2.3747e-01,-1.7765e-01,-8.8449e+01), p^2= 0.000
                                    [G] 2 G 1 ( 4 -> 1) [( 8.8449e+01, 2.3747e-01,-1.7765e-01,-8.8449e+01), p^2= 0.0000e+00, m= 0.0000e+00] (613,615)
Outgoing particles :
[H] 2 e- 2 ( 1 -> 5) [( 5.1618e+01,-1.8670e+01,-4.8114e+01, 9.6923e-01), p^2= 0.0000e+00, m= 0.0000e+00] ( 0, 0)
                                    5) [( 5.5660e+01, 3.9427e+01, 2.0197e+01, -3.3698e+01), p^2= 4.5475e-13, m= 0.0000e+00] ( 0, 0)
[H] 2 u 4 ( 1 -> 5) [( 3.4400e+01,-2.0890e+01, 2.7217e+01,-2.4946e+00), p^2=-6.8212e-13, m= 0.0000e+00] (613, 0)
```
#### Other output formats

HepEvt, HepMC, if linked with the HepMC package

K ロト K 御 ト K 君 ト K 君 ト

# New features in SHERPA release 1.1

- 1.1.0 released in April 2008, bugfix release 1.1.1 in May 2008
- Available on GENSER in ATLAS and CMS

## New features

- AHADIC++- Cluster fragmentation module
- HADRONS++– Complete hadron and  $\tau$  decay module
- PHOTONS++– QED radiation in the YFS formalism
- CKKW merging for processes with decay chains
- Expandability through dynamically linked user libraries

### Important UI changes

- Particle ID's now PDG-compliant
- New default parameters, see Changelog before using old setups!

<span id="page-7-0"></span>

One sectioned input file ("run card") instead of separate files